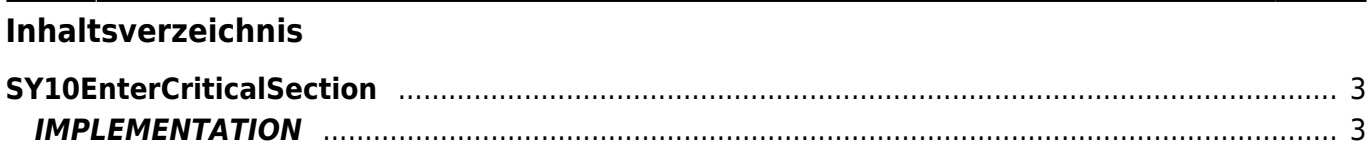

# <span id="page-2-0"></span>**SY10EnterCriticalSection**

**SY =** System function

The SY10EnterCriticalSection function puts the calling task unit in a critical section.

## <span id="page-2-1"></span>**IMPLEMENTATION**

#### **SY10EnterCriticalSection(lookPool)**

Parameters:

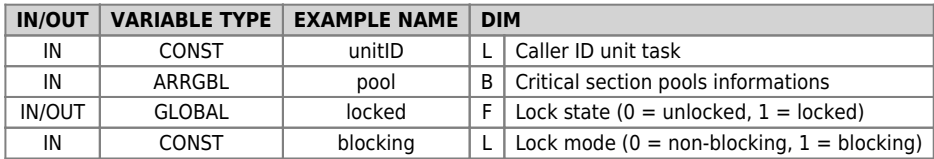

Description:

Through the SY10EnterCriticalSection call the unit task caller asks the system to enter a critical section.

If the critical section is free caller will be assigned to the task by returning the State locked to 1. If the task that requires you to enter the critical section is already entered, the function will return the State locked to 1 incrementing the counter of requests for the task in progress.

If the critical section is already occupied by another unit task and the blocking mode is set to 0 and you will have immediate exit with status 0 locked.

Otherwise based on the blocking you will have the return with locked state 0 or the unit task is put on hold and run automatically one context switch.

### **Example**

The following example initializes an information pool used then to a critical section.

#### **task unit:**

```
;===
; Unit B
.<br>GLOBAL
 Counter L INOUT
; local variables
CONST
 UNIT_ID 2
GLOBAL
 locked F
 looping L
; main entry point
BEGIN
CALL TASK INIT<br>WHILE TRUE<br>CALL TASK EXECUTE<br>WAIT A_LOOP<br>ENDWHILE
END
;===
     <sub>=</sub><br>Task initialization
;<br>SUB TASK INIT<br>ENDSUB
;===
; Task execution
;
SUB TASK_EXECUTE
 SY10EnterCriticalSection(UNIT_ID, LockPool, locked, TRUE)
 CALL COUNTER_ADD
 SY10LeaveCriticalSection(UNIT_ID, LockPool, locked, TRUE)
ENDSUB
;===
; Counter add
;
SUB COUNTER_ADD
 Counter = Counter + 1
 ; this simulate an automatic context switch for a device write and read access
 WAIT A_LOOP
ENDSUB
```
Documento generato automaticamente da **Qem Wiki** -<https://wiki.qem.it/> Il contenuto wiki è costantemente aggiornato dal team di sviluppo, è quindi possibile che la versione online contenga informazioni più recenti di questo documento.